## Curso de Java

## Métodos Prof. Fernando Vanini IC - UNICAMP

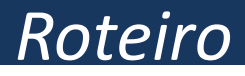

- Declaração
- Ativação
- Variáveis locais
- Valor de retorno
- Passagem de parâmetros
- Parâmetros de saída
- Número variável de parâmetros
- Variáveis globais
- *Métodos* em Java são análogos a *funções* e *procedimentos* em outras linguagens como VB e Pascal.
- O uso do nome *método* ao invés de *função* ou *procedimento* está relacionado aos conceitos de orientação a objetos, já comentados.

## *Um exemplo*

```
static int mdc(int a, int b){
  while(a != b) 
       if(a > b) a -=b; else b ==a;
  return a;
}
```
- Neste exemplo
	- **int mdc** define o nome (mdc) e o tipo do *valor retornado* (**int**) pelo método **mdc**.
	- **(int a, int b)** define os *parâmetros* (a e b, inteiros) usados pelo método.
	- o modificador **static** indica que o método não está vinculado a nenhum objeto.
	- os comandos entre **{** e **}** correspondem ao 'corpo' do método e serão executados cada vez que o mesmo for ativado.
	- o comando **return** encerra a execução do método e define o valor devolvido pelo mesmo.

```
public class Exemplo {
           static int mdc(int a, int b){
                      while(a != b) if(a > b) a =b; else b =a;
                       return a;
            }
           public static void main(string[] args){
                       int x = 33; int y = 605;
                       int m = mdc(x,y); mdc(232,121);
                       System.out.println(
                                                           "x:"+x+" y:"+y,
                                                          "mdc:"+m
\mathbf{y} ) is a set of the set of the set of the set of the set of the set of the set of the set of the set of the set of the set of the set of the set of the set of the set of the set of the set of the set of the set of 
            }
}
```
- Neste exemplo
	- o comando **int m = mdc(x,y);** atribui como valor inicial da variável **m** o valor retornado pela ativação do método feita em **mdc(x,y)**.
	- Os parâmetros usados nessa ativação são os valores de **x** e **y**: durante execução do método, o parâmetro **a** é substituído pelo *valor* de **x** e o parâmetro **b** é substituído pelo *valor* de **y**.
- Um método pode ter *variáveis locais*, que são variáveis declaradas 'dentro' do método.
- Variáveis locais podem ser utilizadas apenas *dentro* do método onde foram declaradas.
- Os *parâmetros* do método também são locais a ele.

```
static float media(float[] v){
      float s = 0;
      for(int i = 0; i < v.length; i++) s += v[i];
      return s/v.length;
}
```
- Neste exemplo
	- **v**, **s** e **i** são variáveis locais ao método **media**.
	- **v** é parâmetro do método, que é usado como uma variável local.

```
public class Exemplo{
   static float media(float[] v){
     float s = 0.0F;
    for(int i = 0; i < v.length; i++) s += v[i];
     return s/v.length;
   }
   public static void main(String[] args){
     float[] dados = { 5.0F, 3.5F, 4.2F, 0.1F,
                        9.2F, 10.8F, 12.0F 
                     };
     float m = media(dados);
     System.out.println("media:"+m);
 }
}
```
- Métodos diferentes podem ter parâmetros ou variáveis locais com nomes comuns.
- Nesse caso, cada método tem os seus próprios parâmetros e variáveis locais, independentemente de os nomes serem os mesmos.
- Todos exemplos de métodos apresentados até aqui retornam um valor ao serem chamados.
- Esse valor pode ser usado para atribuir um valor a uma variável ou mesmo numa expressão, como por exemplo:

$$
m = mdc(x, y) * 10;
$$

- Em alguns casos, não se deseja que o método retorne um valor. Nesse caso, o tipo retornado pelo método é definido como **void**.
- Exemplo:

**static void writeMax(float[] v){ float**  $m = v[0]$ **;** for(int  $i = 1$ ;  $i < v$ .length;  $i++$ )  $if(v[i] > m)$  m =  $v[i]$ ; **System.out.println("maximo:"+m); }**

## *Um exemplo*

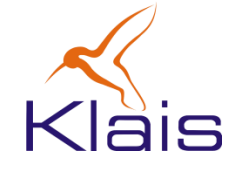

```
 static void writeMax(float[] v){
  float m = v[0];for(int i = 1; i < v.length; i++) if(v[i] > m) m = v[i];
   System.out.println(" maximo:"+m);
 }
 static void writeMin(float[] v){
  float m = v[0];
  for(int i = 1; i < v.length; i++) if(v[i] < m) m = v[i];
      System.out.println(" minimo:"+m);
 }
 public static void main(String[] args){
   float[] dados = { 5.0F, 3.5F, 4.2F, 0.1F, 
                   9.2F, 10.8F, 12.0F };
    writeMin(v);
    writeMax(v);
 }
```
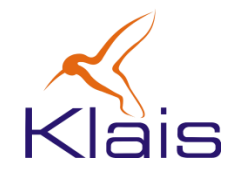

- Nos métodos apresentados até agora, os parâmetros são *passados por valor*.
- Exemplo: numa chamada de método como

 $m =$  mdc(x,y);

 os valores das variáveis x e y são atribuídos aos parâmetros a e b do método mdc.

• Numa chamada a um método com parâmetros passados *por valor*, o valor passado como parâmetro pode ser uma constante ou mesmo o resultado de uma expressão, como por exemplo:

**m = mdc(115,x+y\*8);**

• Durante a execução do método mdc, o valor dos parâmetros é alterado. As alterações são feitas nas variáveis locais do método, correspondentes aos parâmetros e não afetam as variáveis usadas na chamada ao método.

*Em Java, parâmetros de tipos primitivos sempre são passados por valor*

- Ao se passar um vetor como parâmetro *por valor*, os seus elementos se comportam como se fossem passados por referência.
- Isso significa que se alterarmos o valor de um elemento do vetor dentro do método, essa alteração vai ocorrer também no elemento do vetor passado como parâmetro.

```
public static void inverte(int[] v){
      int k = v.length-1;for(int i = 0; i < v.length/2; i++) {
            int t = v[i];v[i] = v[k-i];v[k-i] = t;
      }
}
```
• Após uma chamada a este método, como por exemplo em **"inverte(w);"**, os elementos do vetor **w** serão invertidos.